# Package 'ConNEcT'

May 9, 2022

Title Contingency Measure-Based Networks for Binary Time Series

Version 0.7.27

Maintainer Nadja Bodner <nadja.bodner@kuleuven.be>

Description The ConNEcT approach investigates the pairwise association strength of binary time series by calculating contingency measures and depicts the results in a network. The package includes features to explore and visualize the data. To calculate the pairwise concurrent or temporal sequenced relationship between the variables, the package provides seven contingency measures (proportion of agreement, classical & corrected Jaccard, Cohen's kappa, phi correlation coefficient, odds ratio, and log odds ratio), however, others can easily be implemented. The package also includes non-parametric significance tests, that can be applied to test whether the contingency value quantifying the relationship between the variables is significantly higher than chance level. Most importantly this test accounts for auto-dependence and relative frequency.See Bodner et al.(2021) [<doi:10.1111/bmsp.12222>](https://doi.org/10.1111/bmsp.12222).Finally, a network can be drawn. Variables depicted the nodes of the network, with the node size adapted to the prevalence. The association strength between the variables defines the undirected (concurrent) or directed (temporal sequenced) links between the nodes. The results of the non-parametric significance test can be included by depicting either all links or only the significant ones. Tutorial see Bod-

ner et al.(2021) [<doi:10.3758/s13428-021-01760-w>](https://doi.org/10.3758/s13428-021-01760-w).

Imports qgraph, stats, graphics

**Depends**  $R (= 2.10)$ 

License GPL  $(>= 2)$ 

Encoding UTF-8

LazyData true

RoxygenNote 7.1.2

**Suggests** covr, lintr, test that  $(>= 3.0.0)$ 

Config/testthat/edition 3

NeedsCompilation no

Author Nadja Bodner [aut, cre], Eva Ceulemans [ctb, rev]

Repository CRAN

Date/Publication 2022-05-09 07:10:13 UTC

# <span id="page-1-0"></span>R topics documented:

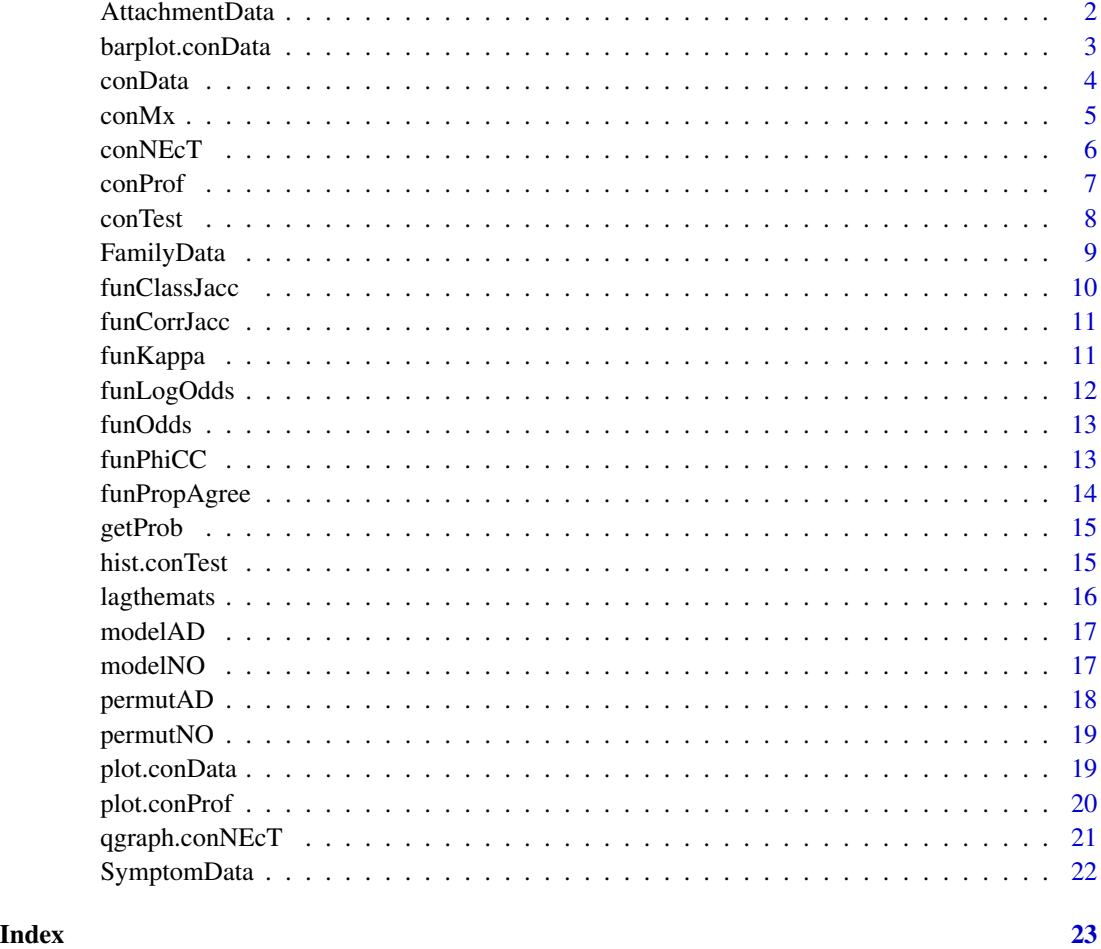

AttachmentData *Attachment-related mother-child interaction dataset*

# Description

During an attachment study, a mother and her child (middle childhood; age between eight and 12) were videotaped while working on a three-minutes stressful puzzle task. The interaction was coded in two-second intervals for the presence and absence of positive, negative, and task related behavior. The dataset contains seven variables and 90 time intervals.

#### Usage

AttachmentData

# <span id="page-2-0"></span>barplot.conData 3

## Format

A data frame with 90 rows and 7 variables:

Mpos mother's positive behavior

Mneg mother's negative behavior

MAlone mother is working on the task alone

Togth mother and child are working on the task together

Cpos child's positive behavior

Cneg child's negative behavior

CAlone child is working on the task alone

# Author(s)

Adinda Dujardin & Guy Bosmans <guy.bosmans@kuleuven.be>

#### References

Bodner, N., Bosmans, G., Sannen, J., Verhees, M., & Ceulemans, E. (2019). Unraveling middle childhood attachment-related behavior sequences using a micro-coding approach. PLOS ONE, 14(10), e0224372. https://doi.org/10.1371/journal.pone.0224372

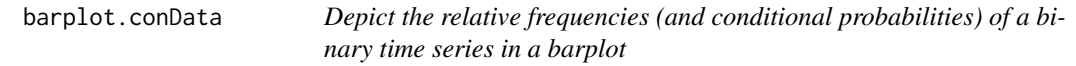

#### Description

Depict the relative frequencies (and conditional probabilities) of a binary time series in a barplot

# Usage

```
## S3 method for class 'conData'
barplot(height, plottype = "RelFreq", color = NULL, legend = TRUE, ...)
```
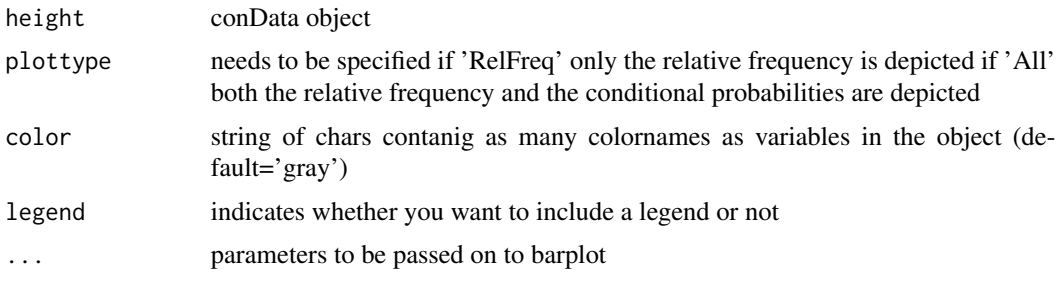

<span id="page-3-0"></span>barplot

#### Examples

```
ExampleData \le cbind(rep(c(0,1),100),
                      rep(c(0,0,0,0,0,1,1,1,1,1),20),
                      c(rep(c(\emptyset, \emptyset, \emptyset, 1, 1), 2\emptyset), rep(c(\emptyset, 1, 1, 1, 1), 2\emptyset)),ifelse(rnorm(200,0,1)<0.95,1,0),
                      c(ifelse(rnorm(100,0,1)<0.7,1,0),ifelse(rnorm(100,0,1)<0.7,0,1)),
                      ifelse(rnorm(200,0,1)<(-0.98),1,0))
 colnames(ExampleData) <- c('Var 1','Var 2','Var 3',
                               'Var 4','Var 5','Var 6')
 fancy.col <- c('purple','slateblue','royalblue','cyan4',
                 'green3','olivedrab3')
 PersData <- conData(ExampleData)
 barplot(PersData, plottype='RelFreq', color=fancy.col)
 barplot(PersData, plottype='All', color=fancy.col)
data(SymptomData)
 Sdata <- conData(SymptomData)
 FANCY= c('purple','slateblue', 'royalblue', 'cyan4', 'green3',
           'olivedrab3', 'orange', 'orangered')
 barplot(Sdata,plottype='RelFreq', color = FANCY)
```
conData *Explore and tidy raw data*

#### **Description**

Removes not binary columns from multivariate time series data and calculates a table of relative frequency and auto-dependency for each binary variable

#### Usage

conData(data)

#### **Arguments**

data Binary time-points-by-variable matrix

# Value

A conData-object including:

data Binary data in time points to variable format.

probs Table of relative frequency and auto-dependence for each variable.

varNames The names of all variables.

#### <span id="page-4-0"></span> $\epsilon$  con $Mx$  5

# Examples

```
ExampleData \le cbind(rep(c(0,1),100),
                     rep(c(0,0,0,0,0,1,1,1,1,1),20),
                     c(
                       rep(c(0,0,0,1,1),20),
                       rep(c(0,1,1,1,1),20)
                     ),
                     ifelse(rnorm(200,0,1)<0.95,1,0),
                     c(
                       ifelse(rnorm(100,0,1)<0.7,1,0),
                       ifelse(rnorm(100,0,1)<0.7,0,1)
                     ),
                     ifelse(rnorm(200,0,1)<(-0.98),1,0))
colnames(ExampleData) <- c('Var 1','Var 2','Var 3',
                           'Var 4','Var 5','Var 6')
conData(ExampleData)
data(SymptomData)
Sdata <- conData(SymptomData)
Sdata$probs
```
conMx *Calculate contingency measure values of a (lagged) time series matrix*

# Description

Calculate contingency measure values of a (lagged) time series matrix

#### Usage

 $conMx(data, data2 = NULL, lag = 0, conFun)$ 

#### Arguments

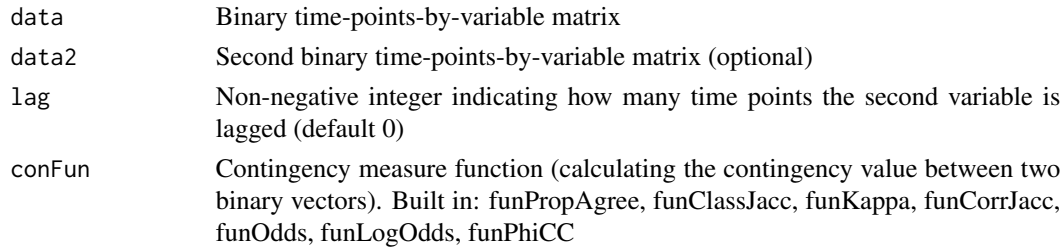

# Value

list with two elements:

value Matrix of pairwise calculated contingency measures

para Parameter settings lag, funName and varNames

# <span id="page-5-0"></span>Examples

conMx(cbind(c(1,0,1,0,1,0,1),c(1,1,1,1,0,0,0)),lag=1,conFun=funCorrJacc)

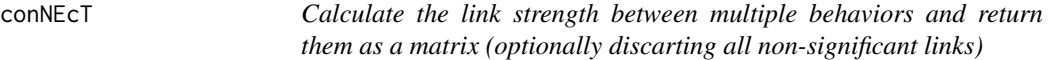

# Description

Calculate the link strength between multiple behaviors and return them as a matrix (optionally discarting all non-significant links)

# Usage

```
conNEcT(
 data,
 lag = 0,
 conFun,
  test = FALSE,
  typeOfTest = "permut",
  adCor = TRUE,nBlox = 10,
 nReps = 100,
  signLev = 0.05)
```
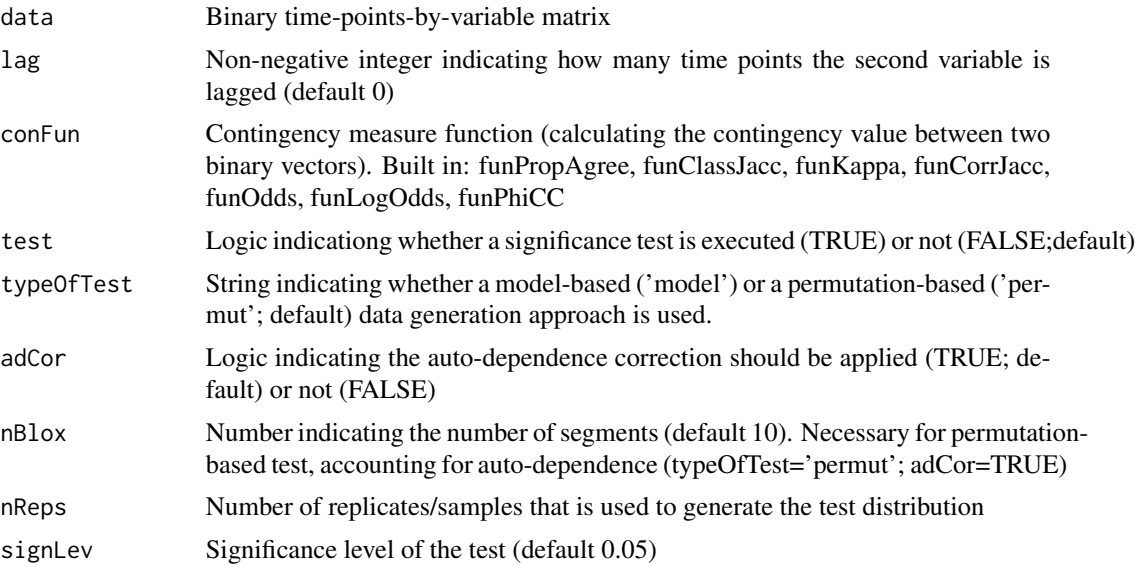

#### <span id="page-6-0"></span>conProf 7

#### Value

A conNEcT-object including

allLinks Matrix of pairwise calculated contingency measures

signLinksMatrix of pairwise calculated contingency measures containing only significant links (others are set to 0)

pValue P-values for the one-sided upper significance test

para Parameter settings containing lag, test,typeOfTest, adCor, nBlox, nReps, funName, and varNames

probs Table of relative frequency and auto-dependency

# Examples

```
netdata=cbind(rep(c(1,1,1,1,1,0,0,0,0,0),100),
rep(c(0,0,1,1,1,1,0,0,0,0),100))
conNEcT(netdata,lag=1,conFun=funKappa,test=TRUE,nBlox=5)
```
conProf *Compare different lags in a contingency profile*

# Description

Compare different lags in a contingency profile

#### Usage

```
conProf(data, maxlag, conFun)
```
#### Arguments

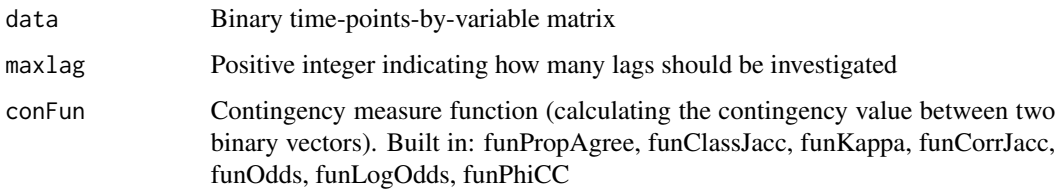

#### Value

A conProf-object consisting of

value Contingency matrices for different lags

para Parameters including maxlag, funName and varNames

# <span id="page-7-0"></span>Examples

```
IntData \leftarrow child(rep(rep(c(0,0,1,0,1,0,1,0,0,0),each=5),time=5),rep(rep(c(1,0,0,0), each=10), times=25))
          colnames(IntData) <- c('Var1','Var2')
          conProf(IntData,maxlag=10,conFun=funClassJacc)
```
conTest *Test significance*

# Description

Test significance

# Usage

```
conTest(
  data,
  lag = 0,
  conFun,
  typeOfTest = "permut",
  adCor = TRUE,nBlock = 10,
  nReps = 100
\mathcal{L}
```
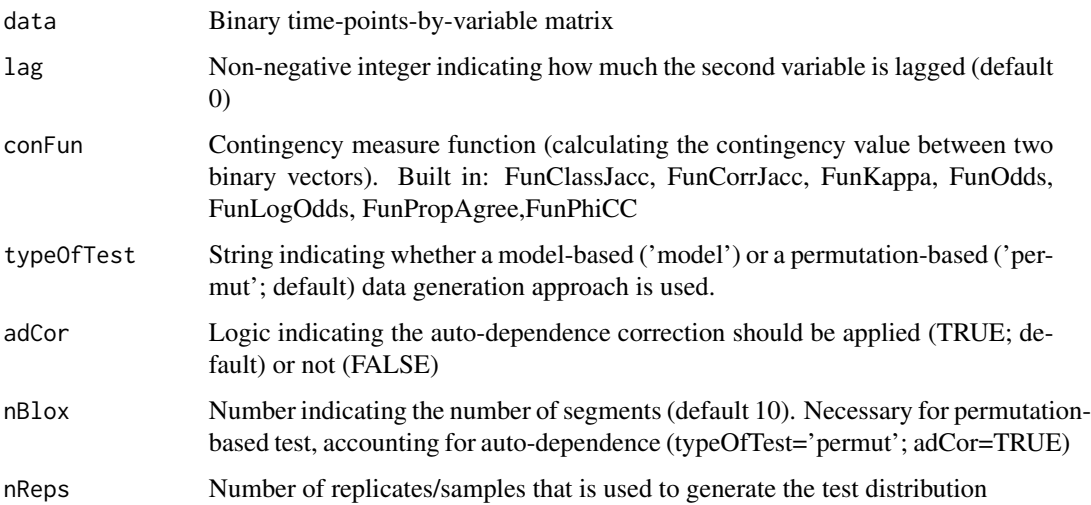

#### <span id="page-8-0"></span>FamilyData 9

#### Value

A conTest-object including

allLinks Matrix of pairwise calculated contingency measures

percentile Matrix of raw percentiles, situating the observed value in the sample distribution

pValue Matrix of the p-values (upper one-sided significance test) calculated by subtracting the percentile from 1.

para: Saving the parameter settings for typeOfTest, adCor, nBlox, nReps, funName, lag, varNames

samples Saved generated replicates/samples for each variable combination under \$NameVariable1\$NameVariable2

#### Examples

```
signdata=cbind(c(1,0,1,0,1,0,1,0),c(1,1,1,1,0,0,0,0),c(0,0,0,0,0,0,0,1,1))
          colnames(signdata) <-c ('momangry', 'momsad','adoangry')
          conTest(data=signdata,lag=1,conFun=funClassJacc,typeOfTest='model',
          adCor=FALSE)
```
FamilyData *Affective family interaction dataset*

# Description

These data was collected during a nine-minutes problem-solving family interaction between two parents and their adolescent son or daughter During this interaction, the presence and absence of expressions of 'anger', 'dysphoric' feelings and 'happiness' were coded for each family member in an event-basis way (i.e., noting when a certain behavior starts and when it stops). The codes were subsequently restructured into second-to-second interval data, resulting in a 540 seconds by nine variables binary dataset.

#### Usage

FamilyData

#### Format

A data frame with 540 rows and 9 variables:

moanger mother expressing anger

faanger father expressing anger

adanger adolescent expressing anger

modysph mother expressing dysphoric feelings

fadysph father expressing dysphoric feelings

addysph adolescent expressing dysphoric feelings

mohappy mother expressing happy feelings

fahappy father expressing happy feelings

adhappy adolescent expressing happy feelings

#### <span id="page-9-0"></span>Author(s)

Lisa Sheeber <lsheeber@ori.org>

# References

Sheeber, L. B., Kuppens, P., Shortt, J. W., Katz, L. F., Davis, B., & Allen, N. B. (2012). Depression is associated with the escalation of adolescents' dysphoric behavior during interactions with parents. Emotion, 12(5), 913–918. https://doi.org/10.1037/a0025784

Allen, N. B., Kuppens, P., & Sheeber, L. B. (2012). Heart rate responses to parental behavior in depressed adolescents. Biological Psychology, 90(1), 80–87. https://doi.org/10.1016/j.biopsycho.2012.02.013

Bodner, N., Kuppens, P., Allen, N. B., Sheeber, L. B., & Ceulemans, E. (2018). Affective family interactions and their associations with adolescent depression: A dynamic network approach. Development and Psychopathology, 30(4), 1459–1473. https://doi.org/10.1017/S0954579417001699

funClassJacc *Calculate the classic Jaccard index between two vectors*

#### Description

Calculate the classic Jaccard index between two vectors

#### Usage

```
funClassJacc(vec1, vec2)
```
#### Arguments

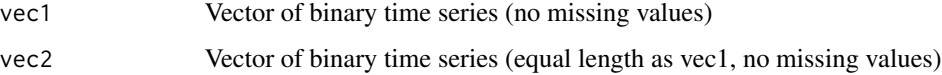

#### Value

list with two elements

value of the classic Jaccard index and

funName name of the function

#### Examples

```
data1<-rep(c(1,0,1,1),25)
       data2<-ifelse(rnorm(100,0,1)<0.7,0,1)
        funClassJacc(data1,data2)
```
<span id="page-10-0"></span>

Calculate the corrected Jaccard index between two vectors

# Usage

```
funCorrJacc(vec1, vec2)
```
# Arguments

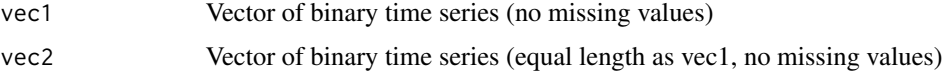

# Value

list with two elements

value of the corrected Jaccard index and

funName name of the function

# Examples

```
data1<-rep(c(1,0,1,1),25)
       data2<-ifelse(rnorm(100,0,1)<0.7,0,1)
       funCorrJacc(data1,data2)
```
funKappa *Calculate Cohen's kappa between two vectors*

# Description

Calculate Cohen's kappa between two vectors

# Usage

```
funKappa(vec1, vec2)
```
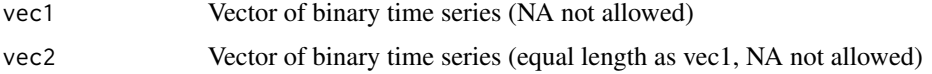

<span id="page-11-0"></span>list with two elements

value of the Cohen's kappa and

funName name of the function

# Examples

```
data1<-rep(c(1,0,1,1),25)
        data2<-ifelse(rnorm(100,0,1)<0.7,0,1)
        funKappa(data1,data2)
```
# funLogOdds *Calculate the log odds ratio between two vectors*

# Description

Calculate the log odds ratio between two vectors

#### Usage

```
funLogOdds(vec1, vec2)
```
# Arguments

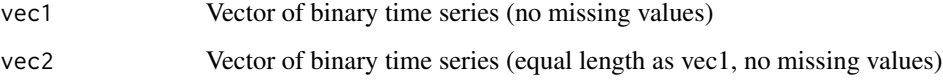

#### Value

list with two elements

value of the log odds ratio and

funName name of the function

# Examples

```
data1 <- rep(c(1, 0, 1, 1), 25)data2 <- ifelse(rnorm(100,0,1)<0.7,0,1)
        funLogOdds(data1,data2)
```
<span id="page-12-0"></span>

Calculate the odds ratio between two vectors

# Usage

funOdds(vec1, vec2)

# Arguments

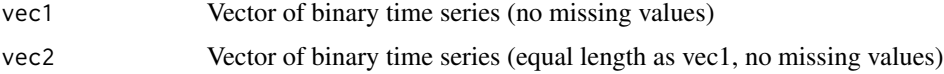

# Value

list with two elements

value of the odds ratio and

funName name of the function

# Examples

```
data1 <- rep(c(1, 0, 1, 1), 25)data2 <- ifelse(rnorm(100,0,1)<0.7,0,1)
        funOdds(data1,data2)
```
funPhiCC *Calculate the phi correllation coefficient index between two vectors*

# Description

Calculate the phi correllation coefficient index between two vectors

# Usage

```
funPhiCC(vec1, vec2)
```
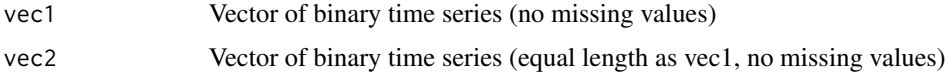

list with two elements

value of the phi correlation coefficient and

funName name of the function

# Examples

```
set.seed(1234)
         data1<-rep(c(1,0,1,1),25)
         data2<-ifelse(rnorm(100,0,1)<0.7,0,1)
         funPhiCC(data1,data2)
```
funPropAgree *Calculate the proportion of agreement between two vectors*

# Description

Calculate the proportion of agreement between two vectors

#### Usage

```
funPropAgree(vec1, vec2)
```
# Arguments

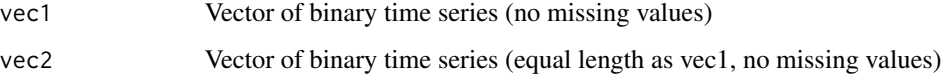

# Value

list with two elements

value of the proportion of agreement and

funName name of the function

# Examples

```
data1 <- rep(c(1,0,1,1),25)
       data2 <- ifelse(rnorm(100,0,1)<0.7,0,1)
       funPropAgree(data1,data2)
```
<span id="page-13-0"></span>

<span id="page-14-0"></span>

Retrieve (conditional) probabilities from binary time series

#### Usage

getProb(ts)

# Arguments

ts Binary time series vector

# Value

List of three elements

p1 the prevalence  $p(X(t)=1)$  and

p1|1 and p1|0 the two auto-conditional probabilities  $p(X(t)=1|X(t-1)=1)$  &  $p(X(t)=1|X(t-1)=0)$ 

# Examples

getProb(c(1,0,1,0,1,0,1,1,1,1,0,0,0,0,1,0,1,1,0,0,0,0,0,0,0,0))

hist.conTest *Plot histogram matrix of the significance test*

# Description

Plot histogram matrix of the significance test

#### Usage

## S3 method for class 'conTest' hist(x, signLev =  $0.05, ...$ )

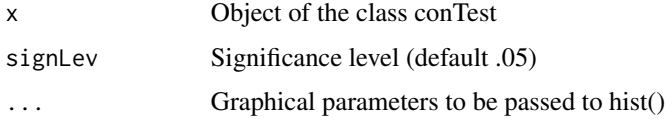

Histogram matrix with sample distribution and value from observed data for each variable combination

# Examples

```
data(SymptomData)
          test.result <- conTest(SymptomData[,c(2,6,8)],conFun=funClassJacc,
                          typeOfTest='permut',nBlox=10,adCor=TRUE,nReps=100)
         hist(test.result)
```
lagthemats *Lag a matrix*

# Description

Lag a matrix

# Usage

```
lagthemats(data, lag)
```
#### Arguments

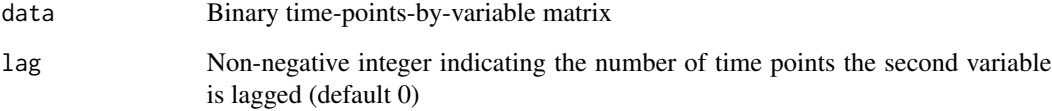

#### Value

laggeddata Matrix in which all variables are lagged lag time points

# Examples

lagthemats(cbind(c(1,0,1,0,1,0,1),c(1,1,1,1,0,0,0)),lag=2)

<span id="page-15-0"></span>

<span id="page-16-0"></span>modelAD *Generate data with model-based approach accounting for autodependence*

# Description

This function generates a new time serie that is similar to the original one in relative frequency and auto-dependence, by drawing samples time point per time point from a Bernoulli distribution with the different conditional probabilities as parameter, depending on the state of the previous time point.

#### Usage

modelAD(vec)

# Arguments

vec Time series vector

#### Value

Time series vector that is similar to the original one in relative frequency and auto-dependence

#### Examples

ts=rep(c(1,1,1,1,1,0,0,0,0,0),15) modelAD(ts)

modelNO *Generate data with model-based approach ignoring auto-dependence*

# Description

This function generates a new time serie that is similar to the original one in relative frequency, but not in auto-dependence by drawing from a Bernoulli distribution with the relative frequency as parameter.

#### Usage

modelNO(vec)

#### Arguments

vec Time series vector

<span id="page-17-0"></span>Time series vector that is similar to the original one considering relative frequency

### Examples

ts=rep(c(1,1,1,1,1,0,0,0,0,0),15) modelNO(ts)

permutAD *Generate data with permutation-based approach accounting for autodependence*

#### Description

This function generates a new time serie with exactly the same relative frequency as the original one, and a similar auto-dependence by cutting the original variable in segments and shuffeling these segements.

#### Usage

permutAD(vec, nBloks = 10)

# Arguments

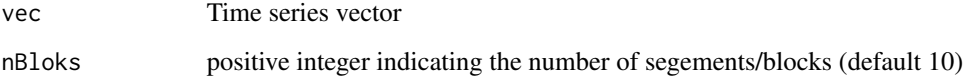

# Value

Time series vector with exactly the same relative frequency and a similar auto-dependence as the original vector

#### Examples

ts=rep(c(1,1,1,1,1,0,0,0),15) permutAD(ts,nBloks=11)

<span id="page-18-0"></span>

This function generates a new time serie with exactly the same relative frequency as the original one, but with a lower auto-dependence by shuffeling all time points.

#### Usage

```
permutNO(vec)
```
#### Arguments

vec Time series vector

# Value

Time series vector with exactly the same relative frequency as the original vector

#### Examples

```
ts=rep(c(1,1,1,1,1,0,0,0,0,0),15)
permutNO(ts)
```
plot.conData *Visualize the course of the variables over time*

#### Description

Visualize the course of the variables over time

#### Usage

```
## S3 method for class 'conData'
plot(x, plottype = "interval", color = NULL, ...)
```
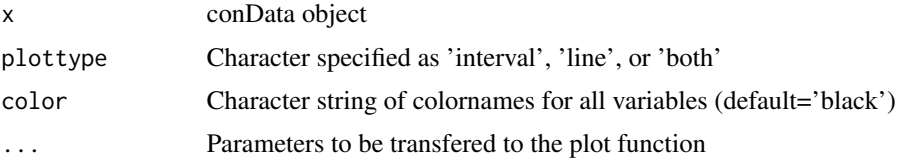

<span id="page-19-0"></span>Plot visualizing the course of the variables over time

#### Examples

```
ExampleData \le cbind(rep(c(0,1),100),
                     rep(c(0,0,0,0,0,1,1,1,1,1),20),
                     c(rep(c(0,0,0,1,1),20),
                       rep(c(0,1,1,1,1),20)),
                     ifelse(rnorm(200,0,1)<0.95,1,0),
                     c(
                      ifelse(rnorm(100,0,1)<0.7,1,0),
                     ifelse(rnorm(100,0,1)<0.7,0,1)
                     ),
                     ifelse(rnorm(200,0,1)<(-0.98),1,0))
colnames(ExampleData) <- c('Var 1','Var 2','Var 3',
                           'Var 4','Var 5','Var 6')
PersData <- conData(ExampleData)
fancy.col=c('purple','slateblue', 'royalblue', 'cyan4',
            'green3', 'olivedrab3', 'orange', 'orangered')
plot(PersData,plottype='line',color=fancy.col)
data(SymptomData)
Sdata <- conData(SymptomData)
fancy.col=c('purple','slateblue', 'royalblue', 'cyan4',
            'green3', 'olivedrab3', 'orange', 'orangered')
plot(Sdata, plottype='interval',color=fancy.col)
```
plot.conProf *Draw contingency profiles*

#### Description

Draw contingency profiles

#### Usage

```
## S3 method for class 'conProf'
plot(x, \ldots)
```
#### Arguments

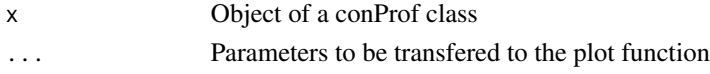

# Value

Contingency profile matrix

# <span id="page-20-0"></span>qgraph.conNEcT 21

# Examples

```
IntData <- cbind(rep(rep(c(0,0,1,0,1,0,1,0,0,0),each=5),times=5),
                           rep(rep(c(1,0,0,0), each=10), times=25))
          colnames(IntData) <- c('Var1','Var2')
          CP <- conProf(IntData,maxlag=10,conFun=funClassJacc)
          plot(CP)
```
qgraph.conNEcT *Draws a Network figure*

# Description

Draws a Network figure

#### Usage

```
qgraph.conNEcT(x, signOnly = TRUE, ...)
```
#### Arguments

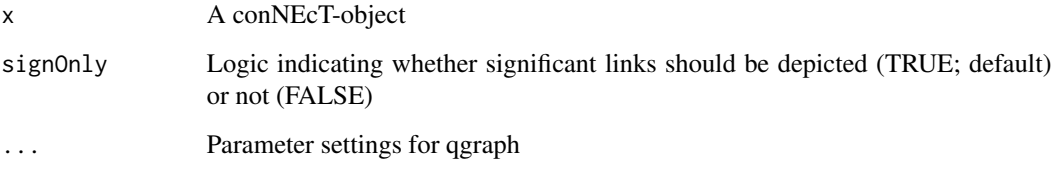

#### Value

A network plot

# Examples

```
ADOangry=rep(c(1,1,1,1,1,0,0,0,0,0),100)
MAangry=rep(c(0,0,1,1,1,1,0,0,0,0),100)
MAsad=rep(c(0,0,1,1,1,1,0,0,0,0),100)
netdata <- cbind(ADOangry,MAangry,MAsad)
netnet <- conNEcT(netdata,lag=1,conFun=funKappa,
                           test=TRUE,nBlox=5)
qgraph.conNEcT(netnet,signOnly=FALSE)
```
<span id="page-21-0"></span>

In this depression symptoms data, a patient reported for each week on the presence and absence of eight depression symptoms. The dataset contains the reports of the eight variables for 145 subsequent weeks.

#### Usage

SymptomData

#### Format

A data frame with 145 rows and 8 variables:

Core core depression symptoms including depressed mood and/or diminished interest

Energy lack of energy

Eat eating problems and weight loss or gain

Sleep sleeping problems including hyposomnia or hypersomnia

Motor psychomotor problems

Guilt feelings of guilt

Cogn cognitive problems

Death preoccupation with death

#### Author(s)

Bettina Hosenfeld & Peter de Jonge <peter.de.jonge@rug.nl>

#### References

Hosenfeld, B., Bos, E. H., Wardenaar, K. J., Conradi, H. J., van der Maas, H. L. J., Visser, I., & de Jonge, P. (2015). Major depressive disorder as a nonlinear dynamic system: Bimodality in the frequency distribution of depressive symptoms over time. BMC Psychiatry, 15(1), 222. https://doi.org/10.1186/s12888-015-0596-5

Bodner, N., Bringmann, L., Tuerlinckx, F., De Jonge, P., & Ceulemans, E. (in press). ConNEcT: A novel network approach for investigating the co-occurrence of binary psychopathological symptoms over time. Psychometrika. https://doi.org/10.1007/s11336-021-09765-2

# <span id="page-22-0"></span>Index

∗ datasets AttachmentData, [2](#page-1-0) FamilyData, [9](#page-8-0) SymptomData, [22](#page-21-0) AttachmentData, [2](#page-1-0) barplot.conData, [3](#page-2-0) conData, [4](#page-3-0) conMx, [5](#page-4-0) conNEcT, [6](#page-5-0) conProf, [7](#page-6-0) conTest, [8](#page-7-0) FamilyData, [9](#page-8-0) funClassJacc, [10](#page-9-0) funCorrJacc, [11](#page-10-0) funKappa, [11](#page-10-0) funLogOdds, [12](#page-11-0) funOdds, [13](#page-12-0) funPhiCC, [13](#page-12-0) funPropAgree, [14](#page-13-0) getProb, [15](#page-14-0) hist.conTest, [15](#page-14-0) lagthemats, [16](#page-15-0) modelAD, [17](#page-16-0) modelNO, [17](#page-16-0) permutAD, [18](#page-17-0) permutNO, [19](#page-18-0) plot.conData, [19](#page-18-0) plot.conProf, [20](#page-19-0) qgraph.conNEcT, [21](#page-20-0) SymptomData, [22](#page-21-0)